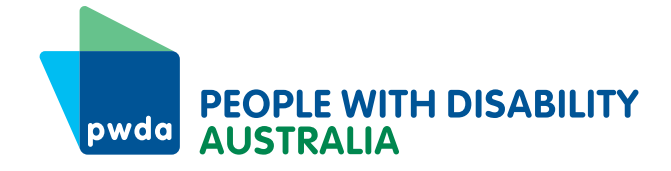

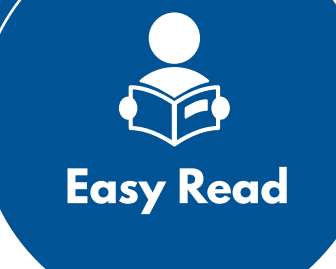

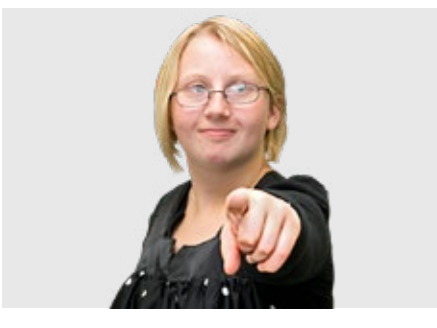

We want to invite you to our Annual General Meeting.

**AGM** for short.

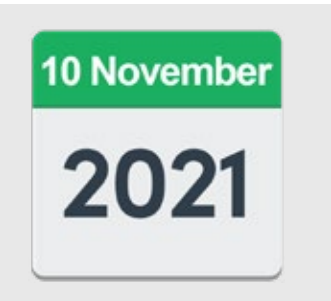

Our AGM will be on 10 November 2021.

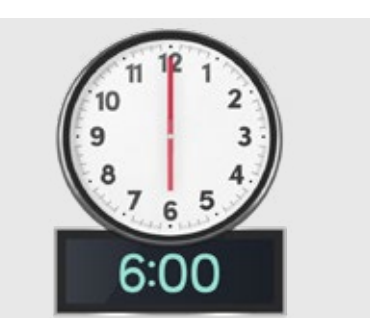

It starts at 6pm.

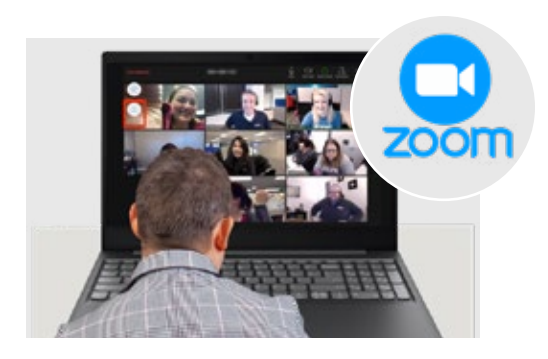

It will be on Zoom because of COVID.

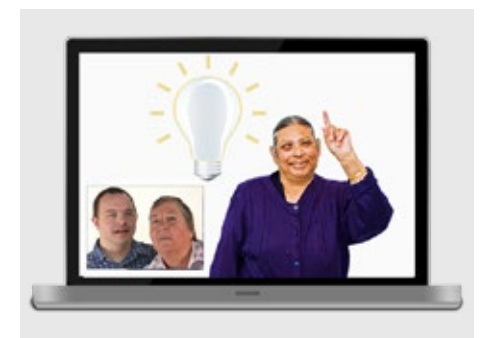

At the AGM you can

- Ask us questions
- Tell us what you think
- Meet other PWDA members

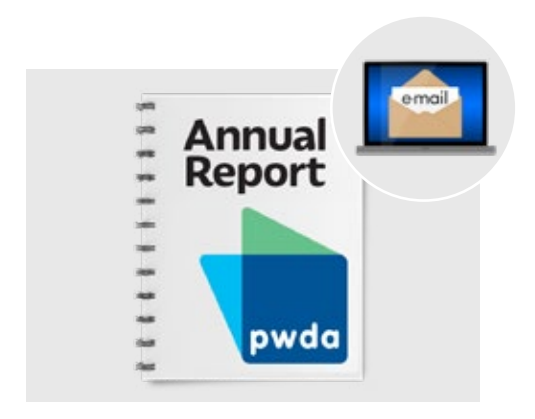

We will email you a copy of the Annual Report before the AGM.

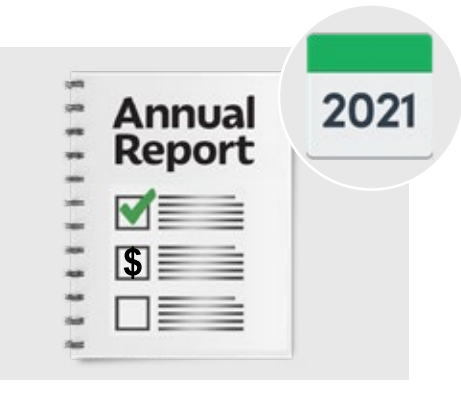

#### The **Annual Report** tells you

- What PWDA did in the last year
- About PWDAs money

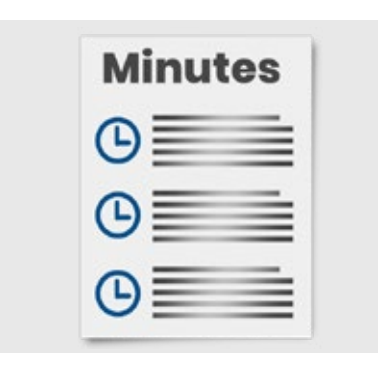

To look at the minutes from the AGM last year go to **[www.pwd.org.au/get-involved/elections](https://pwd.org.au/get-involved/elections-and-agm/agm-papers/)[and-agm/agm-papers](https://pwd.org.au/get-involved/elections-and-agm/agm-papers/)**

The **minutes** tell you what we talked about.

#### **What will happen at the AGM?**

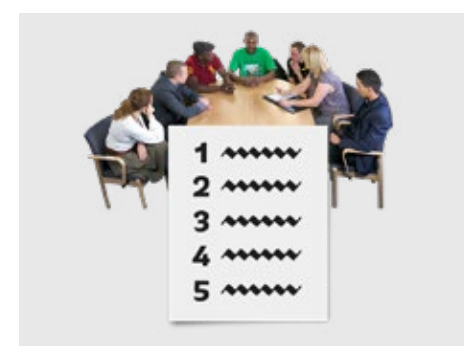

To look at the agenda for the AGM go to **[www.pwd.org.au/get-involved/elections](https://pwd.org.au/get-involved/elections-and-agm/agm-papers/)[and-agm/agm-papers](https://pwd.org.au/get-involved/elections-and-agm/agm-papers/)**

The **agenda** tells you what we do at this AGM.

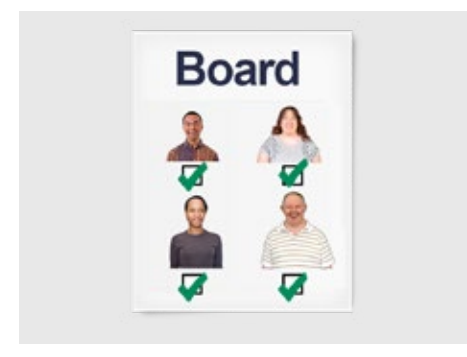

At the AGM we will agree who the 4 new people on the board will be.

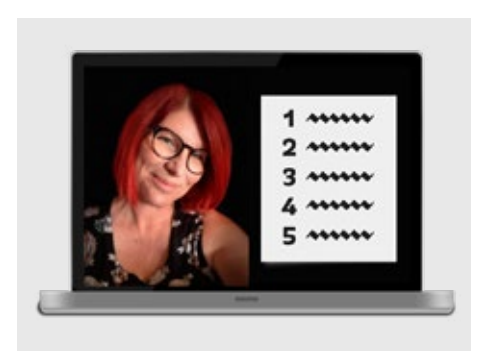

PWDA president Sam Connor will talk about what we did in the last year.

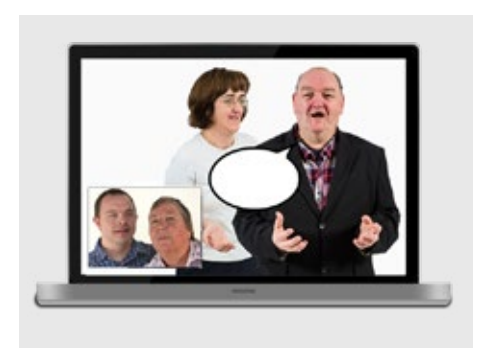

We will ask you to vote on important issues.

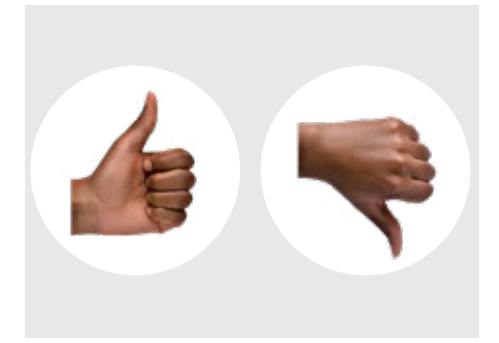

You can vote yes or no.

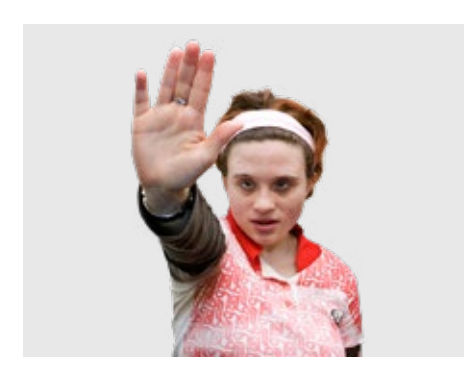

You can also choose not to vote.

This is called **abstain**.

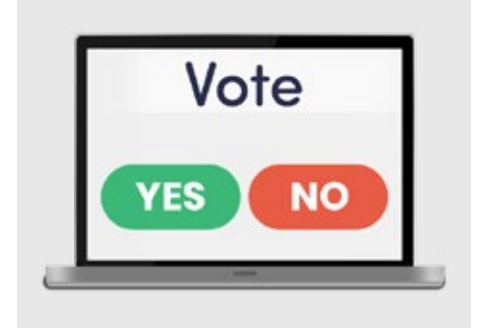

It will show on your screen what you can vote.

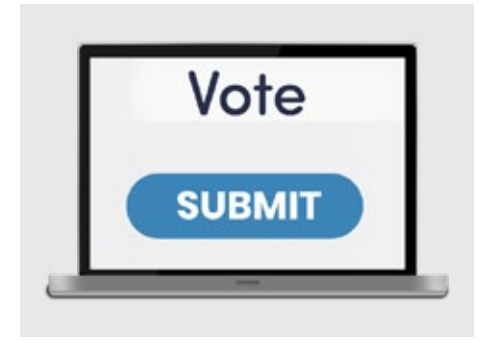

You must click submit after you have made your choice.

# **Voting with a proxy**

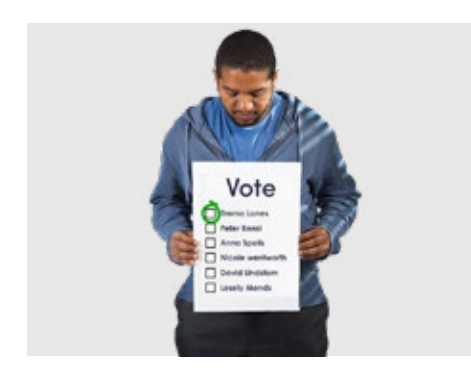

You can still vote if you cannot make it to the AGM.

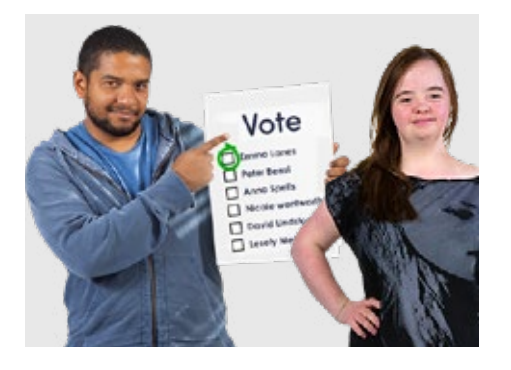

You can ask someone to vote for you.

This person is called a **proxy**.

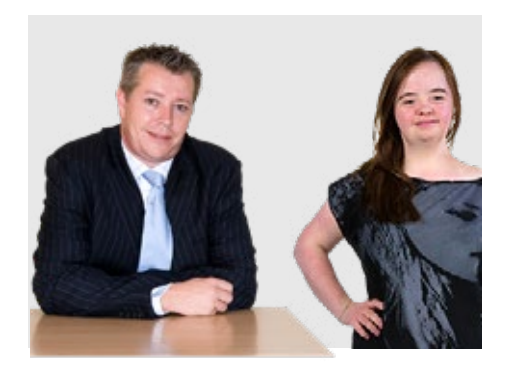

The person does not have to be a member of PWDA.

You can also ask the Chair of the AGM to vote for you.

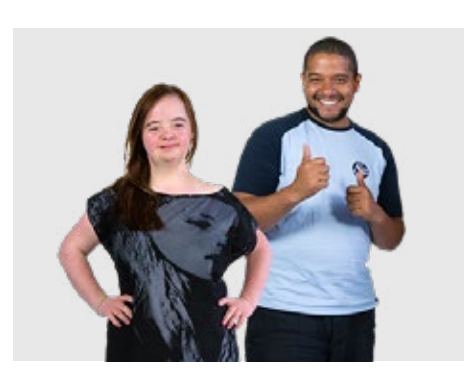

The person will vote the way you tell them to.

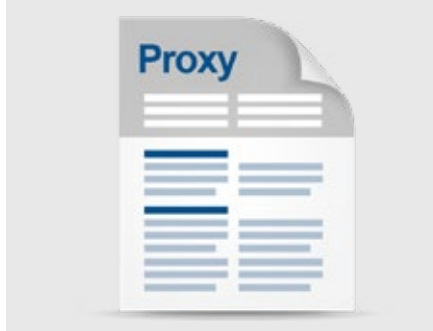

You must fill in a form if you want someone else to vote for you.

It is called a **proxy form**.

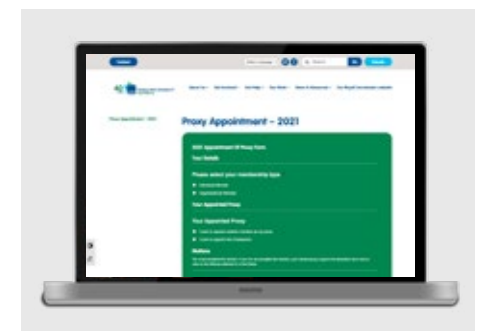

To fill in the proxy form go to **[www.pwd.org.au/proxy-appointment-2021](https://pwd.org.au/proxy-appointment-2021/)**

You can ask someone to help you.

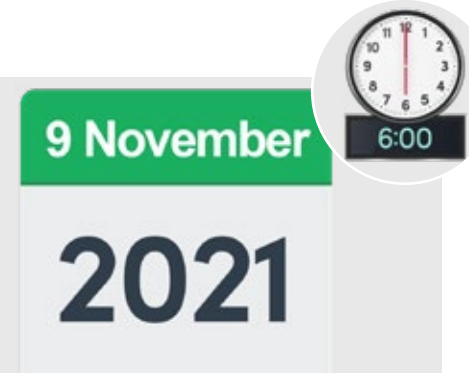

You must send us the proxy form before 6pm on 9 November 2021.

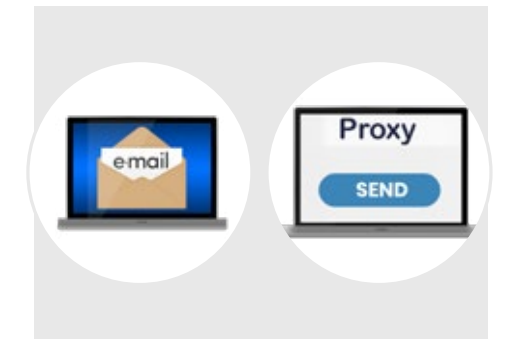

You can send us the form by email to **[pwd@pwd.org.au](mailto:pwd%40pwd.org.au?subject=)**

You can also click send after you filled in the form on our website.

# **Joining the AGM on Zoom**

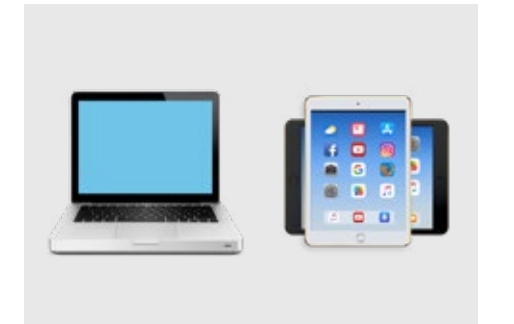

Because the AGM is on Zoom you can join from your computer or Ipad.

For more information on how to do this go to **[www.pwd.org.au/get-involved/elections](https://pwd.org.au/get-involved/elections-and-agm/agm-papers/)[and-agm/agm-papers](https://pwd.org.au/get-involved/elections-and-agm/agm-papers/)**

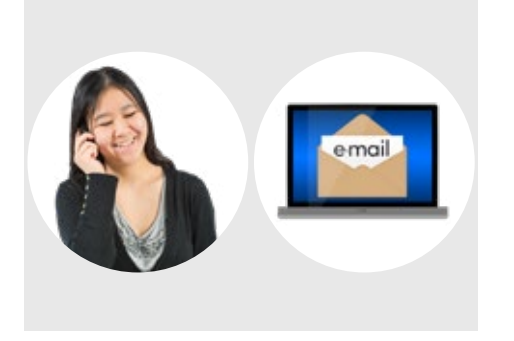

If you need support

- Call us on **1800 422 015**
- Send an email to **[pwd@pwd.org.au](mailto:pwd%40pwd.org.au?subject=)**

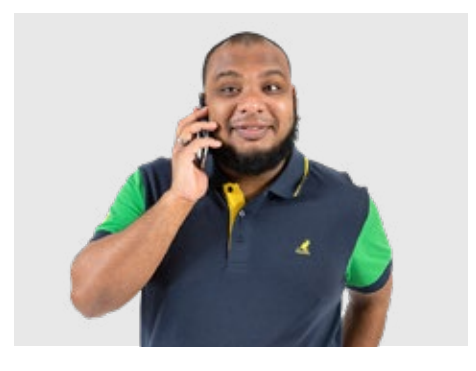

You can also join the AGM from your phone.

We will tell you how when you let us know that you will be at the AGM.

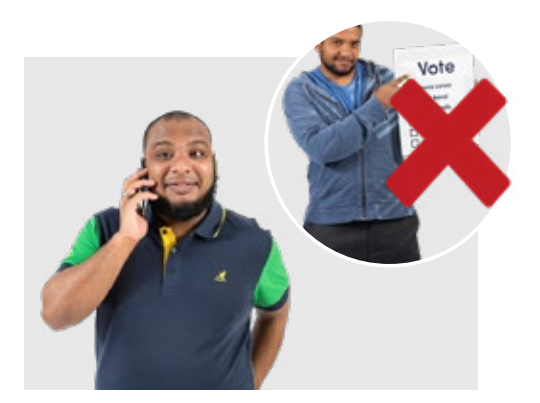

If you join the AGM with your phone you **cannot** vote during the AGM.

You must vote with a proxy.

### **What you need to do**

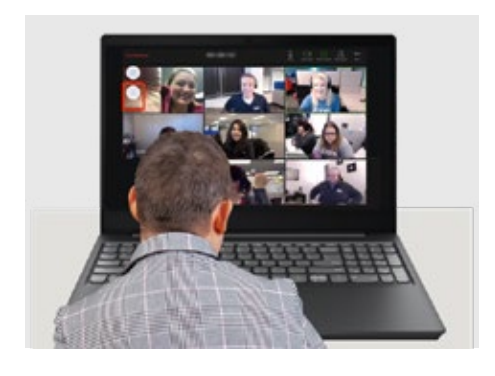

**1.** Please tell us if you will join our AGM by Friday November 5.

You can

- Call us on **1800 422 015**
- Send an email to **[pwd@pwd.org.au](mailto:pwd%40pwd.org.au?subject=)**
- Fill in the form on our website  **[www.pwd.org.au/civicrm/?civiwp=Civ](https://pwd.org.au/civicrm/?civiwp=CiviCRM&q=civicrm%2Fevent%2Fregister&reset=1&id=2)[iCRM&q=civicrm%2Fevent%2Fregis](https://pwd.org.au/civicrm/?civiwp=CiviCRM&q=civicrm%2Fevent%2Fregister&reset=1&id=2)[ter&reset=1&id=2](https://pwd.org.au/civicrm/?civiwp=CiviCRM&q=civicrm%2Fevent%2Fregister&reset=1&id=2)**

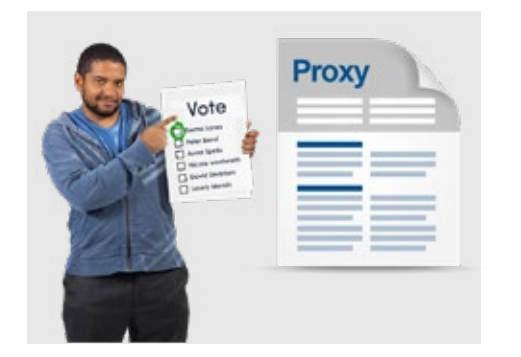

10 November

2021

**2.** Fill in the proxy form if you **cannot** make it but want to vote.

**3.** Join us on Zoom on 10 November 2021 at 6pm.

CID made this document Easy Read. You need to ask CID if you want to use any of the pictures. Contact CID at **business@cid.org.au**.